# **QGIS Application - Bug report #2709 There is no default value of Categorized symbol in new symbology**

*2010-05-12 11:02 PM - jekhor -*

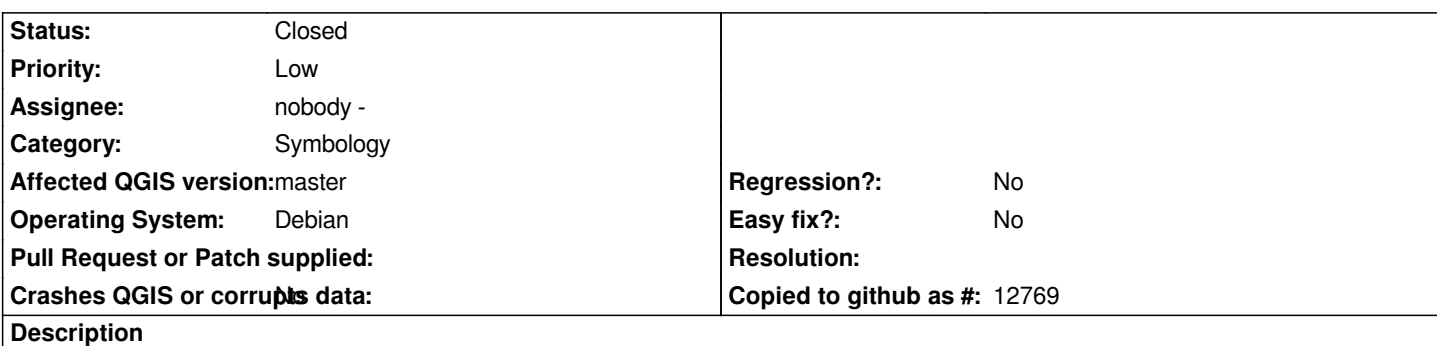

*There is no default value of Categorized symbol in new symbology. Symbol with blank classification value is applied for NULL value only. In old symbology, blank value was applied for all non-classified features.*

## **Associated revisions**

## **Revision 9035cf7a - 2012-01-10 08:25 PM - Alexander Bruy**

*don't overwrite existing classes when reclassify in graduated symbol renderer. Also always add default value and use it for all unclassified values (fixes #2709)*

## **Revision 068493db - 2012-01-16 02:12 PM - Alexander Bruy**

*don't overwrite existing classes when reclassify in graduated symbol renderer. Also always add default value and use it for all unclassified values (fixes #2709)*

## **History**

## **#1 - 2011-12-16 01:56 PM - Giovanni Manghi**

*- Target version changed from Version 1.7.0 to Version 1.7.4*

## **#2 - 2012-01-10 11:32 AM - Alexander Bruy**

- *Crashes QGIS or corrupts data set to No*
- *Affected QGIS version set to master*
- *% Done changed from 0 to 100*
- *Status changed from Open to Closed*

*Fixed in changeset commit:"9035cf7a7e31921a84b5d8281cf9e845293d65c1".*